# **Banker's Algorithm in Operating System**

The banker's algorithm is a resource allocation and deadlock avoidance algorithm that tests for safety by simulating the allocation for predetermined maximum possible amounts of all resources, then makes an "s-state" check to test for possible activities, before deciding whether allocation should be allowed to continue.

### **Why Banker's algorithm is named so?**

Banker's algorithm is named so because it is used in banking system to check whether loan can be sanctioned to a person or not. Suppose there are n number of account holders in a bank and the total sum of their money is S. If a person applies for a loan then the bank first subtracts the loan amount from the total money that bank has and if the remaining amount is greater than S then only the loan is sanctioned. It is done because if all the account holders comes to withdraw their money then the bank can easily do it.

In other words, the bank would never allocate its money in such a way that it can no longer satisfy the needs of all its customers. The bank would try to be in safe state always.

Following **Data structures** are used to implement the Banker's Algorithm:

Let **'n'** be the number of processes in the system and **'m'** be the number of resources types. **Available :**

- It is a 1-d array of size **'m'** indicating the number of available resources of each type.
- Available[ $j$ ] = k means there are 'k' instances of resource type  $R_i$

### **Max :**

It is a 2-d array of size '**n\*m'** that defines the maximum demand of each process in a system.

Max[i, i] = k means process  $P_i$  may request at most 'k' instances of resource type  $R_i$ .

- **Allocation :**
- It is a 2-d array of size **'n\*m'** that defines the number of resources of each type currently allocated to each process.
- Allocation  $[i, j] = k$  means process  $P_i$  is currently allocated 'k' instances of resource type  $R_i$

## **Need :**

- It is a 2-d array of size **'n\*m'** that indicates the remaining resource need of each process.
- Need  $[i, j] = k$  means process  $P_i$  currently need 'k' instances of resource type  $R_i$

for its execution.

Need  $[i, j] = Max[i, j] - Allocation[i, j]$ 

Allocationi specifies the resources currently allocated to process Pi and Needi specifies the additional resources that process P<sup>i</sup> may still request to complete its task.

Banker's algorithm consists of Safety algorithm and Resource request algorithm

# **Safety Algorithm**

The algorithm for finding out whether or not a system is in a safe state can be described as follows:

*1) Let Work and Finish be vectors of length 'm' and 'n' respectively. Initialize: Work = Available*

*Finish[i] = false; for i=1, 2, 3, 4….n*

*2) Find an i such that both a) Finish[i] = false b) Need<sup>i</sup> <= Work if no such i exists goto step (4) 3) Work = Work + Allocation[i] Finish[i] = true goto step (2)*

*4) if Finish [i] = true for all i then the system is in a safe state*

# **Resource-Request Algorithm**

Let Request, be the request array for process  $P_i$ . Request  $[i]$  = k means process  $P_i$  wants k instances of resource type  $R_i$ . When a request for resources is made by process  $P_i$ , the following actions are taken:

*1) If Request<sup>i</sup> <= Need<sup>i</sup> Goto step (2) ; otherwise, raise an error condition, since the process has exceeded its maximum claim. 2) If Request<sup>i</sup> <= Available Goto step (3); otherwise, P<sup>i</sup> must wait, since the resources are not available. 3) Have the system pretend to have allocated the requested resources to process Pi by modifying the state as follows: Available = Available – Requesti Allocation<sup>i</sup> = Allocation<sup>i</sup> + Request<sup>i</sup> Need<sup>i</sup> = Needi– Request<sup>i</sup>*

### **Example 1:**

Considering a system with five processes  $\mathsf{P}_\circ$  through  $\mathsf{P}_\circ$  and three resources of type A, B, C. Resource type A has 10 instances, B has 5 instances and type C has 7 instances. Suppose at time t<sub>º</sub> following snapshot of the **system has been taken:**

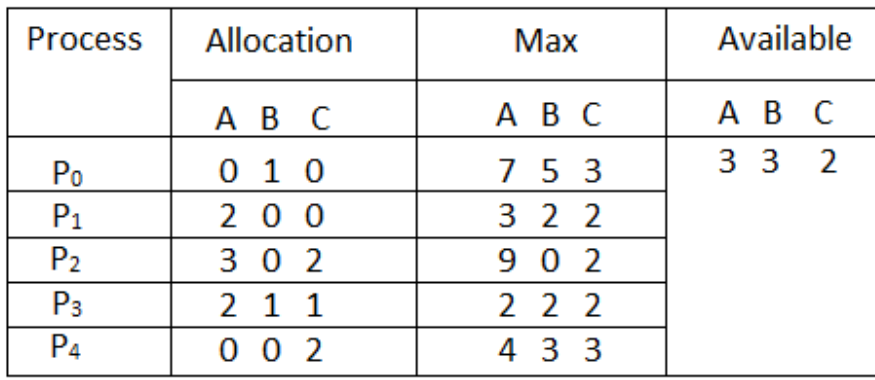

#### **Question1. What will be the content of the Need matrix?** Need  $[i, j] = Max[i, j] - Allocation[i, j]$

So, the content of Need Matrix is:

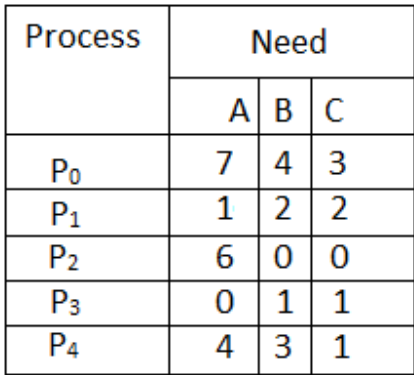

### **Question 2. Is the system in a safe state? If Yes, then what is the safe sequence?** Applying the Safety algorithm on the given system,

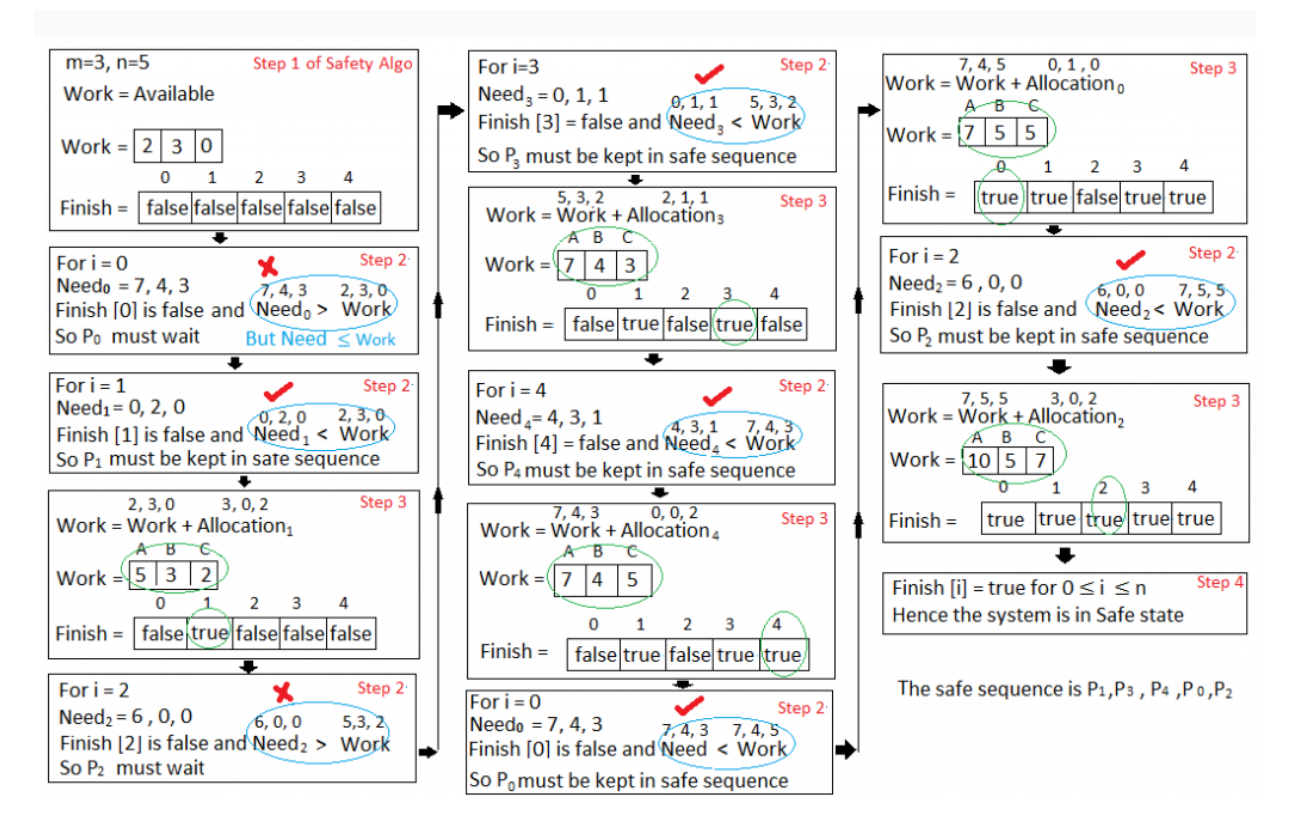